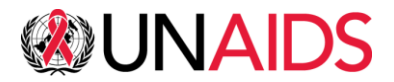

## **CONSEIL DE COORDINATION DU PROGRAMME**

## **51ème RÉUNION HYBRIDE DU CCP**

DATE : 13-16 décembre 2022

HEURE : 13h - 16h30 (UTC+7)

LIEU : Participation en ligne (Zoom) et en personne (Shangri-La Hotel, 89/8 Changklan Rd, Tambon Chang Khlan, Mueang Chiang Mai District, 50100 Chiang Mai, Thailand)

# **Informations pour les participants**

La présente note d'information a été préparée pour faciliter l'engagement de tous les participants et assurer le succès de la réunion du CCP hybride. Elle doit être lue conjointement avec les documents suivants:

- [Modalités et procédures pour les réunions du CCP de l'ONUSIDA en 2022](https://www.unaids.org/en/resources/documents/2022/PCB51_Intersessional_Modalities_Procedures_2022PCBMeetings) (UNAIDS/PCB (50)/22.2) (en anglais)
- [Résumé de la réunion du Bureau du CCP \(11 octobre 2022\)](https://www.unaids.org/en/resources/documents/2022/PCB_Bureau_Summary_11102022)
- Calendrier des réunions | 51ème Réunion du CCP

Ce document sera fréquemment mis à jour avec les dernières informations. Veuillez toujours consulter le site web en ligne pour obtenir la dernière version : [Informations pour les participants](https://www.unaids.org/en/resources/documents/2022/PCB51_information_for_participants)

Des informations supplémentaires pour les [Membres du CCP](https://www.unaids.org/en/resources/documents/2020/PCB_composition) qui participent en personne à la 51ème réunion du CCP à Chiang Mai, en Thaïlande, sont fournies dans le document suivant : [Informations pour les participants en personne](https://www.unaids.org/en/resources/documents/2022/PCB51_information_for_in_person_participants)

## **1. DATE ET LIEU**

Suite aux décisions prises lors de la 45ème réunion du Conseil de Coordination du Programme (CCP) [\(décisions du 45ème CCP\)](https://www.unaids.org/en/resources/documents/2019/PCB45_Decisions), et comme convenu dans le cadre du processus décisionnel intersessions sur les modalités et procédures des réunions du CCP de l'ONUSIDA en 2022 [\(UNAIDS/PCB \(50\)/22.2\)](https://www.unaids.org/en/resources/documents/2022/PCB51_Intersessional_Modalities_Procedures_2022PCBMeetings), et comme discuté au point 9 de l'ordre du jour de la 50ème réunion du CCP [\(51e réunion du CCP\)](https://www.unaids.org/en/resources/documents/2022/PCB50_51_Meeting_of_the_PCB) et lors de la [réunion du Bureau du CCP le 11 octobre 2022,](https://www.unaids.org/en/resources/documents/2022/PCB_Bureau_Summary_11102022) la 51ème réunion du CCP se tiendra dans un **format hybride**, avec une participation en ligne (Zoom) et en personne ( Shangri-La Hotel, Chiang Mai, Thaïlande ) du 13 au 16 décembre 2022.

- **EN PERSONNE :** La réunion se déroulera depuis l'hôtel Shangri-La de Chiang Mai, en Thaïlande (Shangri-La Hotel, 89/8 Changklan Rd, Tambon Chang Khlan, Mueang Chiang Mai District, 50100 Chiang Mai, Thaïlande). Des représentants de la présidence du CCP, des [membres du CCP,](https://www.unaids.org/en/resources/documents/2020/PCB_composition) du Directeur exécutif de l'ONUSIDA, des Directeurs exécutifs adjoints et du personnel d'appui du Secrétariat seront présents dans la salle, en respectant strictement les mesures sanitaires en vigueur.
- **VIRTUEL :** La réunion du Conseil de Coordination du Programme sera également diffusée en direct via Zoom et accessible à tous les participants inscrits et approuvés. Zoom est maintenant utilisé dans une variété de réunions de conseils d'administration des Nations Unies. Cette plateforme sera également utilisée pour les sessions virtuelles de pré-réunion et les briefings du Conseil.

En outre, le CCP sera précédé d'une visite de terrain en marge du CCP, potentiellement à partir du lundi 12 décembre 2022 à partir de 08h00 (UTC+7). Des détails supplémentaires seront communiqués dès que possible.

## **2. PROCESSUS D'ENREGISTREMENT**

#### • **INSCRIPTION :**

Les participants peuvent s'inscrire par le biais du lien d'inscription Indico sur le site web de l'ONUSIDA avant la **date limite du vendredi 25 novembre 2022**. Sur le formulaire d'inscription, les participants pourront indiquer les sessions auxquelles ils participeront [:](http://pcbregistration.unaids.org/)  [http://pcbregistration.unaids.org/.](http://pcbregistration.unaids.org/)

#### • **LIMITES :**

Comme approuvé dans le document sur les modalités intersessions [\(UNAIDS/PCB \(50\)/22.2,](https://www.unaids.org/en/resources/documents/2022/PCB51_Intersessional_Modalities_Procedures_2022PCBMeetings)  $§21$ ) :

**Membres du CCP :** Six (6) participants par délégation pour chacun des vingt-deux États membres du CCP, pour chacun des six sièges pour les Coparrainants et des cinq sièges pour la délégation des ONG.

**Observateurs du CCP :** Quatre (4) participants par délégation pour les États membres, les ONG et les organisations intergouvernementales.

- Il est également recommandé que deux participants pour chacun des membres du CCP soient invités à participer en personne. L'accès en ligne serait donc limité à quatre (4) participants par délégation de chacun des vingt-deux États membres du CCP, par chacun des six sièges des Coparrainants et des cinq sièges de la délégation des ONG.
- Pour les membres du CCP qui n'auront pas de contingent en personne, deux (2) autres participants supplémentaires seront autorisés à participer en ligne. Les délégations doivent soumettre une note verbale pour les États membres et une note simple pour les autres participants avec leur inscription. La note verbale ou la note simple peuvent être soumises directement via le formulaire d'inscription. Les délégués approuvés recevront un accusé de réception comprenant des instructions spécifiques pour l'accès à la plateforme Zoom.
- **IMPORTANT :** Veuillez noter cependant que le Bureau du CCP a recommandé lors de sa dernière réunion [\(mardi 11 octobre 2022\)](https://www.unaids.org/en/resources/documents/2022/PCB_Bureau_Summary_11102022) et soumis à la prise de décision intersessionnelle du CCP, un amendement à la disposition 22 des modalités et procédures des réunions du CCP de l'ONUSIDA en 2022 [\(UNAIDS/PCB \(50\)/22.2,](https://www.unaids.org/en/resources/documents/2022/PCB51_Intersessional_Modalities_Procedures_2022PCBMeetings) §22) afin d'augmenter le nombre de participants en personne jusqu'à 6 représentants pour chaque membre du CCP à cette réunion hybride. Une fois la décision prise par le CCP par le biais de la procédure intersessionnelle, les membres et les observateurs du CCP seront informés par la Présidence du CCP et les inscriptions à la 51ème réunion du CCP seront ajustées en conséquence pour refléter le changement de la disposition 22 des modalités des réunions du CCP en 2022.
- Toute autre exception aux limitations susmentionnées sera accordée au cas par cas, en consultation avec la présidence du CCP et le Directeur exécutif de l'ONUSIDA. Si vous souhaitez faire une demande, veuillez soumettre une note verbale à [pcbgovernance@unaids.org](mailto:pcbgovernance@unaids.org) en justifiant votre demande.
- Toutes les délégations doivent soumettre une note verbale pour les États membres et une note simple pour les autres participants avec leur inscription en ligne. participants avec leur inscription en ligne.
- La note verbale ou la note simple destinée aux membres du CCP (22 États membres, délégation des ONG du CCP et Coparrainants) doit également indiquer un participant et un suppléant qui participeront aux sessions du groupe de rédaction, et quels délégués se joindront en ligne et (le cas échéant) en personne.
- Comme convenu dans le document intersessionnel, la consultation sur les points de décision sera limitée aux membres du CCP. Tous les membres du CCP qui se sont inscrits pour participer aux réunions préalables seront automatiquement inscrits à cette consultation.
- Les dernières mesures de COVID-19 seront communiquées par courrier électronique aux participants qui ont indiqué dans leur inscription qu'ils souhaitaient assister à la réunion en personne, à l'approche de la date de la réunion.

## **3. CALENDRIER DES RÉUNIONS**

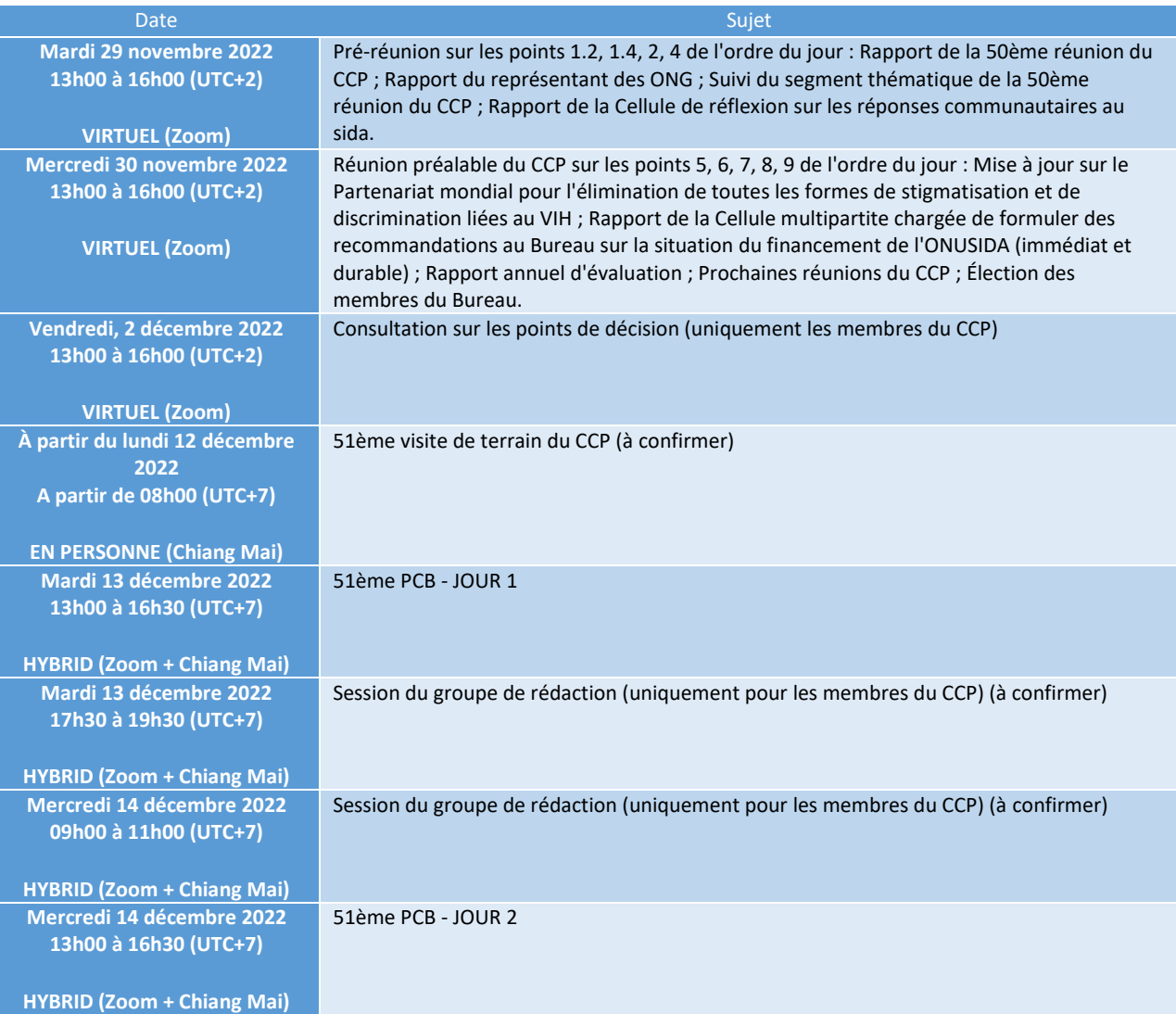

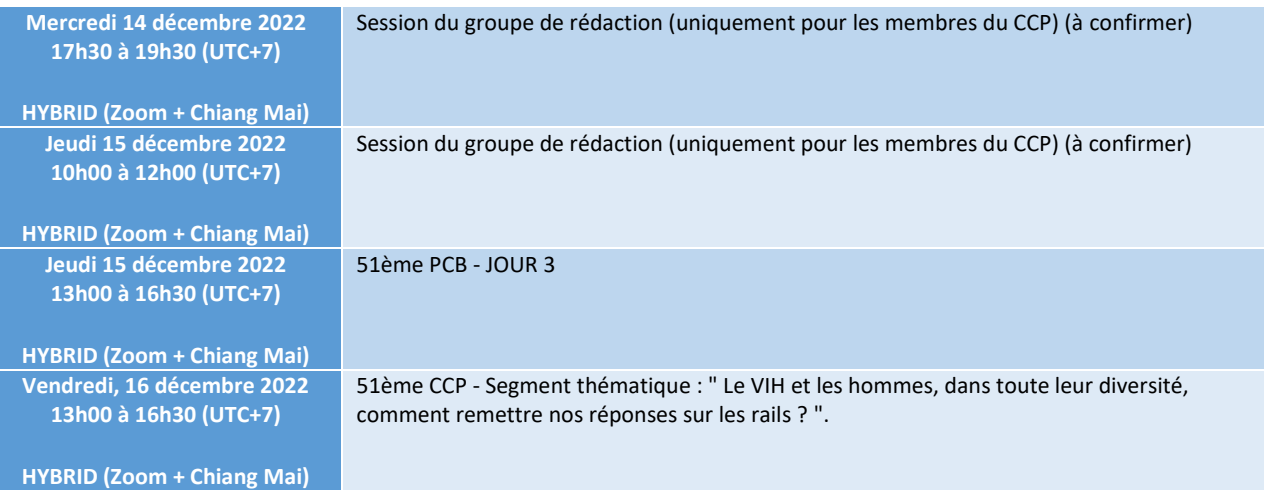

#### **4. SÉANCES PRÉPARATOIRES AUX RÉUNIONS DU CCP SUR LES POINTS DE L'ORDRE DU JOUR DU CCP (tous les participants) et CONSULTATION SUR LES PROJETS DE DÉCISIONS (uniquement les membres du CCP)**

Des sessions informelles préalables à la réunion du CCP pour aborder des points spécifiques de l'ordre du jour et la consultation sur les projets de décisions seront organisées par la Présidence avant la 51ème réunion du CCP. Lors de ces sessions de pré-réunion et de consultation, le Secrétariat et les autres responsables des points de l'ordre du jour fourniront des présentations détaillées et des aperçus de leurs documents et des décisions proposées afin que les participants du CCP puissent se familiariser avec le contenu, demander des éclaircissements sur toute question et examiner les points de décision proposés.

Les présentations pour chaque point de l'ordre du jour seront mises à la disposition des participants inscrits sur une plateforme partagée avant les sessions de pré-réunion et la consultation. Les enregistrements des présentations faites lors des sessions de pré-réunion seront également ajoutés à cette plateforme partagée, après la pré-réunion concernée.

## **5. DOCUMENTS**

Les documents de la 51ème réunion du CCP sont facilement accessibles sur la page web dédiée de l'ONUSIDA en anglais et en français, au fur et à mesure qu'ils sont disponibles : [51ème](https://www.unaids.org/en/whoweare/pcb/51)  [réunion, CCP de l'ONUSIDA, 13-16 décembre 2022.](https://www.unaids.org/en/whoweare/pcb/51)

Il est rappelé aux délégués qui se rendront à la réunion en personne que, dans l'esprit de " [Greening the Blue ",](https://www.greeningtheblue.org/) les réunions du CCP sont sans papier depuis 2019.

Les présentations pour chaque point de l'ordre du jour seront mises à la disposition des participants inscrits sur une plateforme sécurisée en amont des sessions de pré-réunion et consultation. Les participants inscrits recevront le lien vers cette plateforme sécurisée en ligne avant les sessions de pré-réunion.

Les participants sont encouragés à consulter les documents sur le site Web du CCP et à les télécharger pour les imprimer uniquement si nécessaire.

## **6. FAIRE DES DÉCLARATIONS ET PRENDRE LA PAROLE EN SÉANCE PLÉNIÈRE**

Pour assurer le bon déroulement de la 51<sup>st</sup> réunion du CCP, les membres et observateurs du CCP seront invités à soumettre des déclarations écrites avant la réunion à : [PCBGovernance@unaids.org.](mailto:PCBGovernance@unaids.org)Ces déclarations seront mises à la disposition des participants inscrits sur un site Internet sécurisé et feront partie du compte rendu officiel de la réunion. Les participants inscrits recevront le lien vers cette plateforme sécurisée après que leur inscription aura été complétée et approuvée.

Lorsque les participants du CCP le jugeront nécessaire pour compléter leurs déclarations écrites soumises au préalable, ils seront invités à faire de brèves interventions pendant la réunion virtuelle. Afin de respecter le temps strict alloué de la réunion, les membres et les observateurs disposeront d'un **maximum de deux minutes** pour faire leurs interventions. Les personnes s'exprimant au nom d'une circonscription disposeront de **trois minutes**. Le temps de parole sera régulé par des "feux de signalisation" virtuels qui décompteront les minutes allouées à chaque intervenant.

En outre, comme le veut la pratique, et afin de faciliter la discussion et d'assurer une interprétation exacte et un rapport précis, les participants sont priés d'envoyer une version écrite de leurs déclarations faites en plénière dans l'une des six langues officielles de l'ONU à [PCBGovernance@unaids.org.](mailto:PCBGovernance@unaids.org)

Les délégués pourront demander la parole pendant **les sessions virtuelles** en utilisant la fonction "lever la main" sur la plateforme Zoom, ou pendant **les sessions hybrides** en utilisant la fonction "lever la main" sur la plateforme Zoom ou en levant leur plaque nominative dans la salle.

En cas de difficultés techniques sur la plateforme Zoom, les participants peuvent également faire part de leurs commentaires via la fonction "chat" de l'application de réunion virtuelle.

## **7. CONSEILS POUR LES ORATEURS DANS UNE RÉUNION MULTILINGUE**

Que vous présidiez ou participiez à une réunion multilingue, il est utile de réfléchir à la manière dont votre message sera transmis par l'interprétation. Les interprètes sont là pour faire en sorte que la réunion à se déroule comme si tout le monde parlait la même langue.

- Parlez à un rythme raisonnable. Un débit rapide risque de nuire à la clarté et à la précision de l'interprétation

- Parler est mieux que lire

- Si vous devez "lire" votre déclaration, assurez-vous que le Secrétariat dispose à l'avance d'une copie de votre texte

- A titre indicatif, deux minutes  $= +/- 220$  mots et trois minutes  $= +/- 330$  mots
- Citez les références des documents.
- Indiquez clairement les chiffres et les noms
- Expliquer les acronymes

### **8. PRISE DE DÉCISION**

Comme indiqué dans le document du CCP, *Modalités et procédures des réunions du CCP de l'ONUSIDA en 2022* ([UNAIDS/PCB \(50\)/22.2, §34](https://www.unaids.org/en/resources/documents/2022/PCB51_Intersessional_Modalities_Procedures_2022PCBMeetings)), la réunion virtuelle donnera la priorité à une prise de décision simple étant donné les difficultés et les inégalités des négociations en ligne.

Pour faciliter le consensus sur la prise de décision, les sessions de pré-réunion permettront de soulever et d'aborder les préoccupations concernant les points de décision proposés dans les documents du CCP.

Si nécessaire, la présidence prévoit quatre sessions de rédaction potentielles avec les membres du CCP qui se tiendront en mode hybride (en ligne et en personne) afin de parvenir à un consensus sur les points de décision, aux dates suivantes :

- **Mardi, 13 décembre 2022, 17h30 à 19h30 (UTC+7)**
- **Mercredi 14 décembre 2022, de 09h00 à 11h00 (UTC+7)**
- **Mercredi 14 décembre 2022, 17h30 à 19h30 (UTC+7)**
- **Jeudi 15 décembre 2022, de 10h00 à 12h00 (UTC+7)**

Les sessions de rédaction sont limitées aux membres du CCP (vingt-deux États membres élus, les Coparrainants et la délégation des ONG). Dans le cadre de sa note verbale ou de la note simple à soumettre lors de l'inscription, chaque délégation doit identifier un membre et un suppléant pour les sessions de rédaction.

### **9. EXIGENCES ET ASSISTANCE TECHNIQUES POUR LES PARTICIPANTS**

Les participants inscrits recevront un lien Zoom unique pour chaque réunion à laquelle ils se sont inscrits via la plateforme d'inscription. Les **participants ne doivent pas transférer ou partager leur lien Zoom unique pour des raisons de sécurité.** Les participants sont également priés de rester connectés pendant toute la durée des sessions, même pendant les pauses, car des contrôles de sécurité supplémentaires sont nécessaires pour chaque connexion.

Le support informatique pour le test de la plateforme Zoom sera disponible à l'adresse électronique suivante : PCBITSupport@unaids.org. Tous les participants pourront tester leur son et leur vidéo avant chaque session de réunion entre 12h30 et 13h00 (heure locale).

Pour faciliter l'accès et l'utilisation de la plateforme Zoom par les participants, veuillez consulter les conseils ci-dessous :

- **- Lien unique :** Chaque participant recevra un lien unique pour rejoindre la réunion Zoom. **Les participants ne doivent pas partager ou transmettre leur lien.** Ce lien contient des informations d'identification qui permettent au Secrétariat de procéder à une vérification croisée avec l'inscription.
- **- Convention de dénomination :** Le lien individuel de chaque participant appliquera une convention de dénomination pour la réunion.

Pour les États membres, ce sera MS - Nom du pays - Nom du participant. Pour les observateurs, il sera désigné comme suit : États observateurs/ONG - Nom du pays/de l'organisation - Nom du participant.

- **- Demande de parole :** Lorsque le président ouvre la séance en suivant l'approche convenue (États membres, délégation des ONG, Coparrainants, puis États observateurs, ONG observatrices et organisations intergouvernementales observatrices), les participants sont invités à demander la parole en utilisant la fonction de la main levée. Pour ce faire, cliquez sur le bouton "participants" en bas au centre de l'écran. Les participants qui ont levé la main seront ensuite invités par le modérateur à lever le son pour prendre la parole au fur et à mesure.
- **- Prendre la parole :** Tous les participants sont mis en sourdine dès leur entrée. Lorsque le président donne la parole à un participant, une fenêtre s'ouvre pour lui demander d'accepter de ne plus être en sourdine. Pour pouvoir prendre la parole, les participants doivent accepter cette demande, après quoi ils pourront s'adresser à l'assemblée.
- Les participants sont invités à tenir compte des **conseils** suivants **pour les intervenants à distance :** 
	- Préférez l'utilisation d'une connexion Ethernet au WiFi ;
	- Désactivez les notifications sonores (e-mails, WhatsApp, etc.) ;
	- Participez depuis l'intérieur et éliminez le bruit de fond en fermant les portes et les fenêtres :
	- En vidéo, veillez à ce que le fond soit de couleur unie et que les distractions visuelles soient réduites au minimum ;
	- Utilisez de préférence des casques individuels avec des microphones de haute qualité ; évitez de déplacer le microphone pendant les sessions virtuelles ; évitez d'utiliser un casque Bluetooth ;
	- Utilisez un PC ou un ordinateur portable, et non un téléphone portable ou un iPad ;
	- Assurez-vous que votre emplacement est aussi insonorisé et exempt d'écho que possible.

#### **10. QUESTIONS**

- Inscription: **PCBRegistration@unaids.org**
- ZOOM / IT: [PCBITSupport@unaids.org](mailto:PCBITSupport@unaids.org)
- Déclarations écrites, autres questions, y compris la logistique générale : [PCBGovernance@unaids.org](mailto:CBGovernance@unaids.org)